Министерство цифрового развития, связи и массовых коммуникаций Российской Федерации Федеральное государственное бюджетное образовательное учреждение высшего образования «Сибирский государственный университет телекоммуникаций и информатики»

(СибГУТИ) Уральский технический институт связи и информатики (филиал) в г. Екатеринбурге **DELIOZ PERCE** (УрТИСИ СибГУТИ)

> тверждаг Huperrop

Рабочая программа профессионального модуля

## ПМ.04 СОПРОВОЖДЕНИЕ И ОБСЛУЖИВАНИЕ ПРОГРАММНОГО ОБЕСПЕЧЕНИЯ КОМПЬЮТЕРНЫХ **CHCTEM**

для специальности: 09.02.07 Информационные системы и программирование

Квалификация: программист

Екатеринбург 2023

Министерство цифрового развития, связи и массовых коммуникаций Российской Федерации Федеральное государственное бюджетное образовательное учреждение высшего образования «Сибирский государственный университет телекоммуникаций и информатики» (СибГУТИ) Уральский технический институт связи и информатики (филиал) в г. Екатеринбурге (УрТИСИ СибГУТИ)

> Утверждаю Директор УрТИСИ СибГУТИ \_\_\_\_\_\_\_\_\_\_\_\_\_\_ Е.А. Минина  $\overline{\begin{array}{ccc} \hline \hline \hline \hline \hline \hline \hline \hline \hline \end{array}}$  2023 г.

Рабочая программа профессионального модуля

# **ПМ.04 СОПРОВОЖДЕНИЕ И ОБСЛУЖИВАНИЕ ПРОГРАММНОГО ОБЕСПЕЧЕНИЯ КОМПЬЮТЕРНЫХ СИСТЕМ**

для специальности: 09.02.07 Информационные системы и программирование

Квалификация: программист

Екатеринбург 2023

Рабочая программа профессионального модуля разработана на основе Федерального государственного образовательного стандарта среднего профессионального образования по специальности 09.02.07 Информационные системы и программирование, утвержденного приказом Министерства образования и науки Российской Федерации от 09 декабря 2016 года № 1547.

#### Программу составили:

Поведа Т.В. - преподаватель ЦК ИТиАСУ кафедры ИСТ Ермоленко О.М. - преподаватель ЦК ИТиАСУ кафедры ИСТ

Одобрено цикловой комиссией Информационных технологий и АСУ кафедры Информационных систем и технологий. Протокол 10 от 28 04.23

Согласовано Заместитель директора по учебной работе А.Н. Белякова

Председатель дикловой комиссии 6hr - О.М. Ермоленко

Рабочая программа профессионального модуля разработана на основе Федерального государственного образовательного стандарта среднего профессионального образования по специальности 09.02.07 Информационные системы и программирование, утвержденного приказом Министерства образования и науки Российской Федерации от 09 декабря 2016 года № 1547.

#### **Программу составили:**

Поведа Т.В. - преподаватель ЦК ИТиАСУ кафедры ИСТ Ермоленко О.М. - преподаватель ЦК ИТиАСУ кафедры ИСТ

**Одобрено** цикловой комиссией Информационных технологий и АСУ кафедры Информационных систем и технологий.

**Согласовано** Заместитель директора по учебной работе А.Н. Белякова

Протокол от Председатель цикловой комиссии \_\_\_\_\_\_\_\_\_\_\_\_\_\_\_\_\_ О.М. Ермоленко

### **СОДЕРЖАНИЕ**

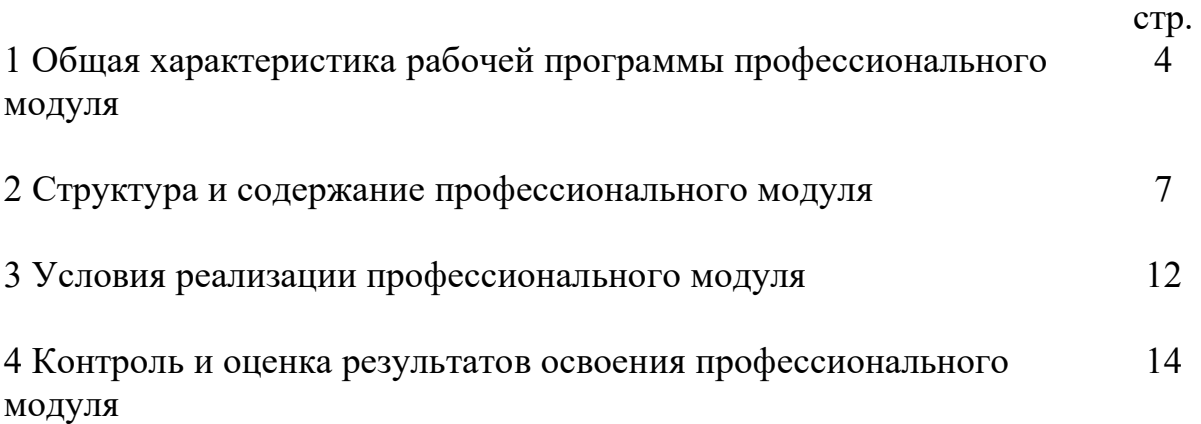

### **1 ОБЩАЯ ХАРАКТЕРИСТИКА РАБОЧЕЙ ПРОГРАММЫ ПРОФЕССИОНАЛЬНОГО МОДУЛЯ**

### **1.1 Цель и планируемые результаты освоения профессионального модуля**

В результате изучения профессионального модуля обучающийся должен освоить вид деятельности «Сопровождение и обслуживание программного обеспечения компьютерных систем» и соответствующие ему общие и профессиональные компетенции, а также личностные результаты:

#### 1.1.1 Перечень общих компетенций:

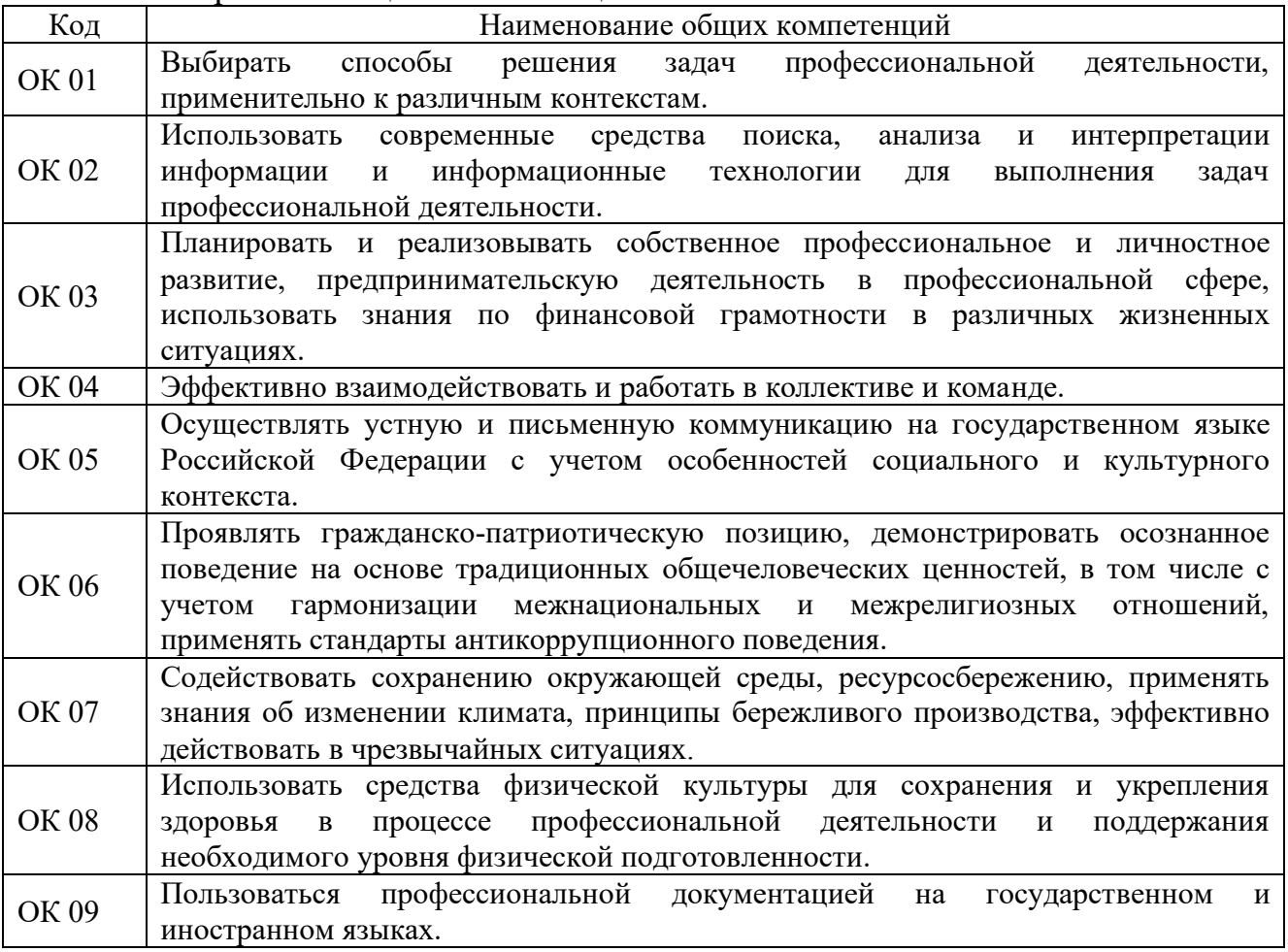

### 1.1.2 Перечень профессиональных компетенций:

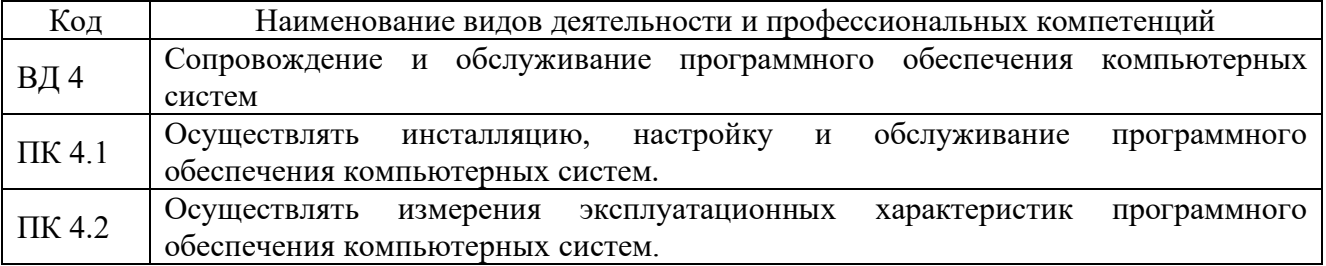

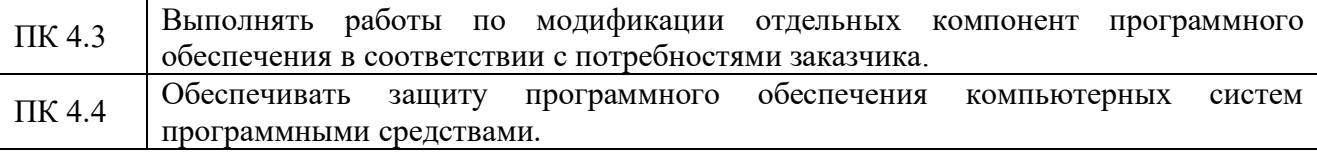

### 1.1.3 Перечень личностных результатов:

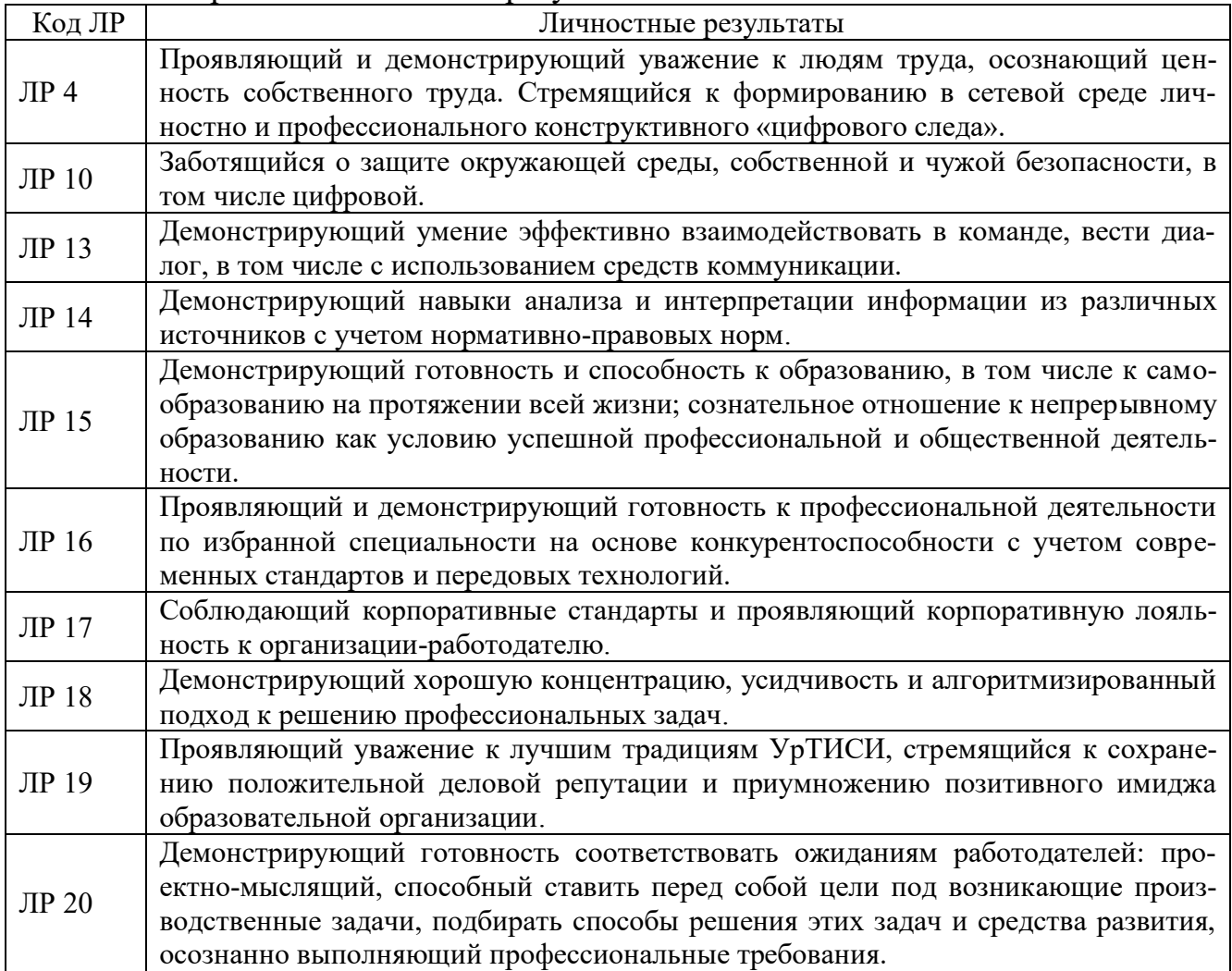

1.1.3 В результате освоения профессионального модуля обучающийся должен:

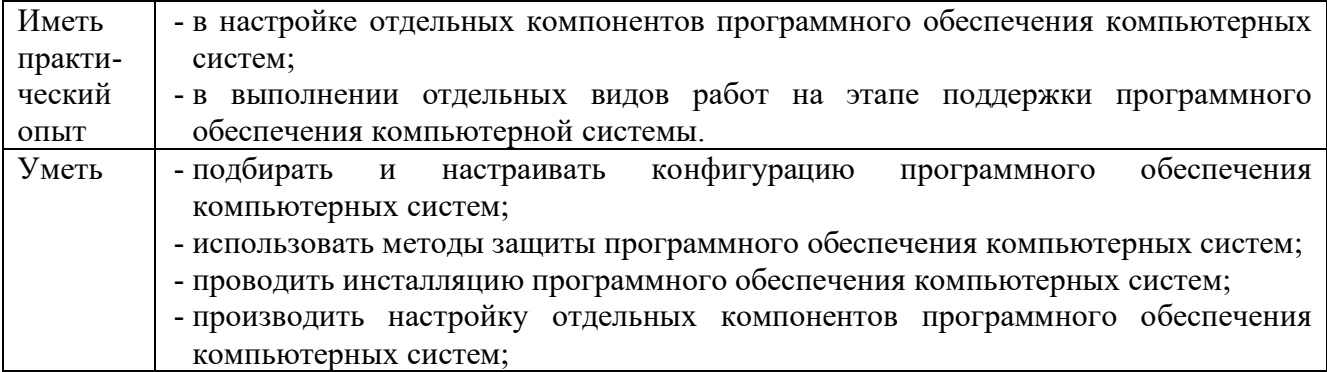

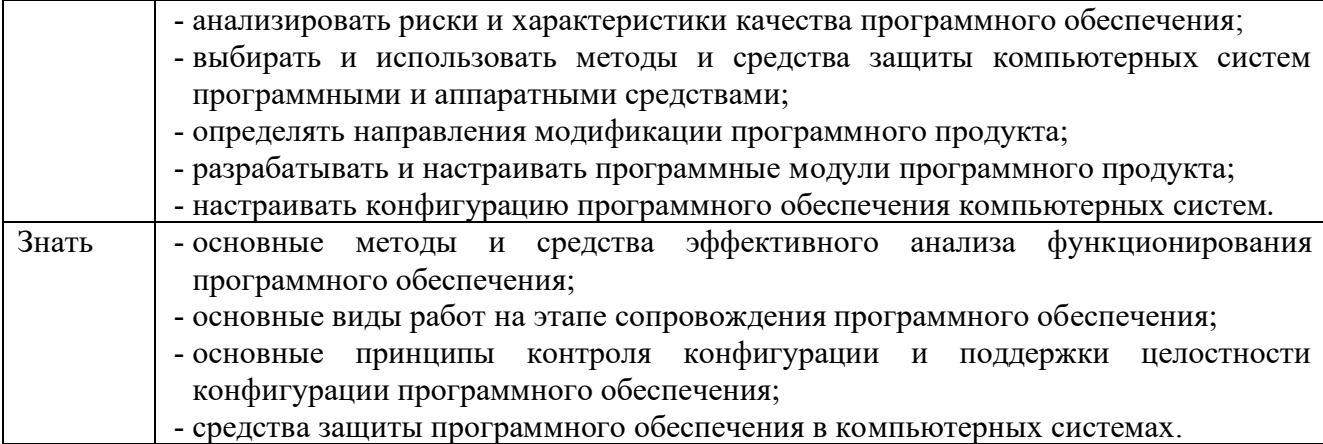

**1.2 Количество часов, отводимое на освоение профессионального модуля**

```
Всего часов - 378, 
в т.ч. в форме практической подготовки - 278. 
Из них:
-на освоение МДК - 142, 
-на практики - 216, 
 в том числе:
 на учебную практику - 72, 
 на производственную практику - 144, 
-на консультации - 4, 
-на промежуточную аттестацию - 12, 
 в том числе:
 на экзамен по модулю - 8, 
-на самостоятельную работу - 4.
```
### **2 СТРУКТУРА И СОДЕРЖАНИЕ ПРОФЕССИОНАЛЬНОГО МОДУЛЯ**

### **2.1 Структура профессионального модуля**

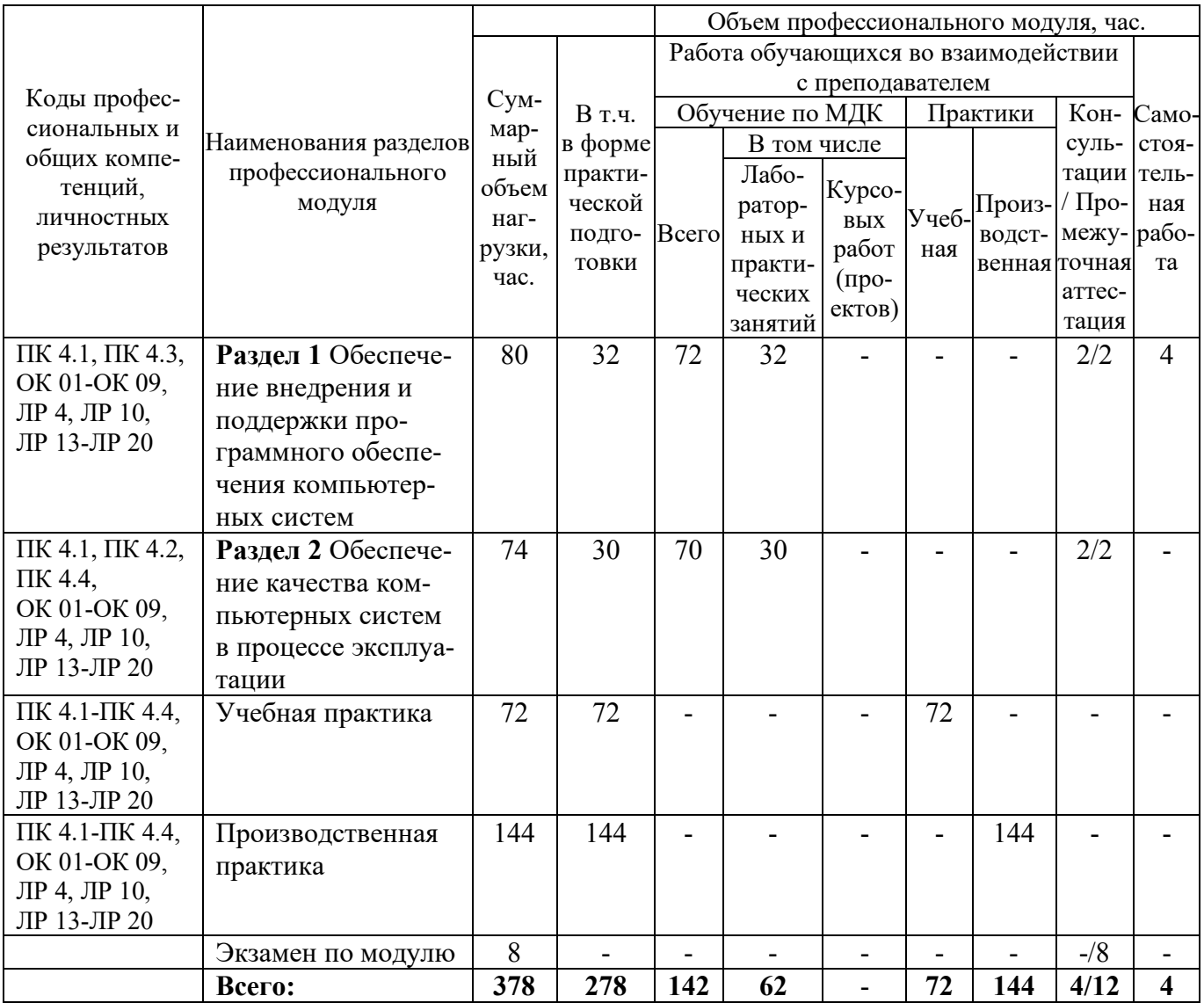

### **2.2 Формы промежуточной аттестации по профессиональному модулю**

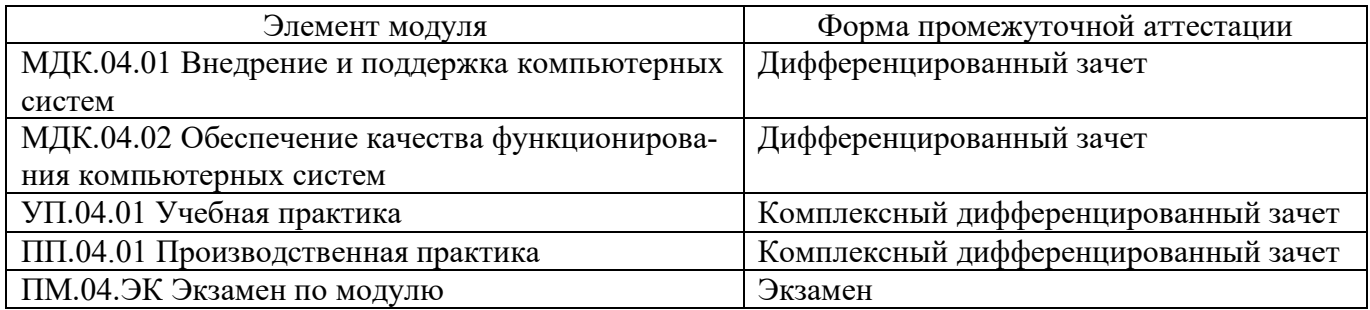

### **2.3 Тематический план и содержание профессионального модуля**

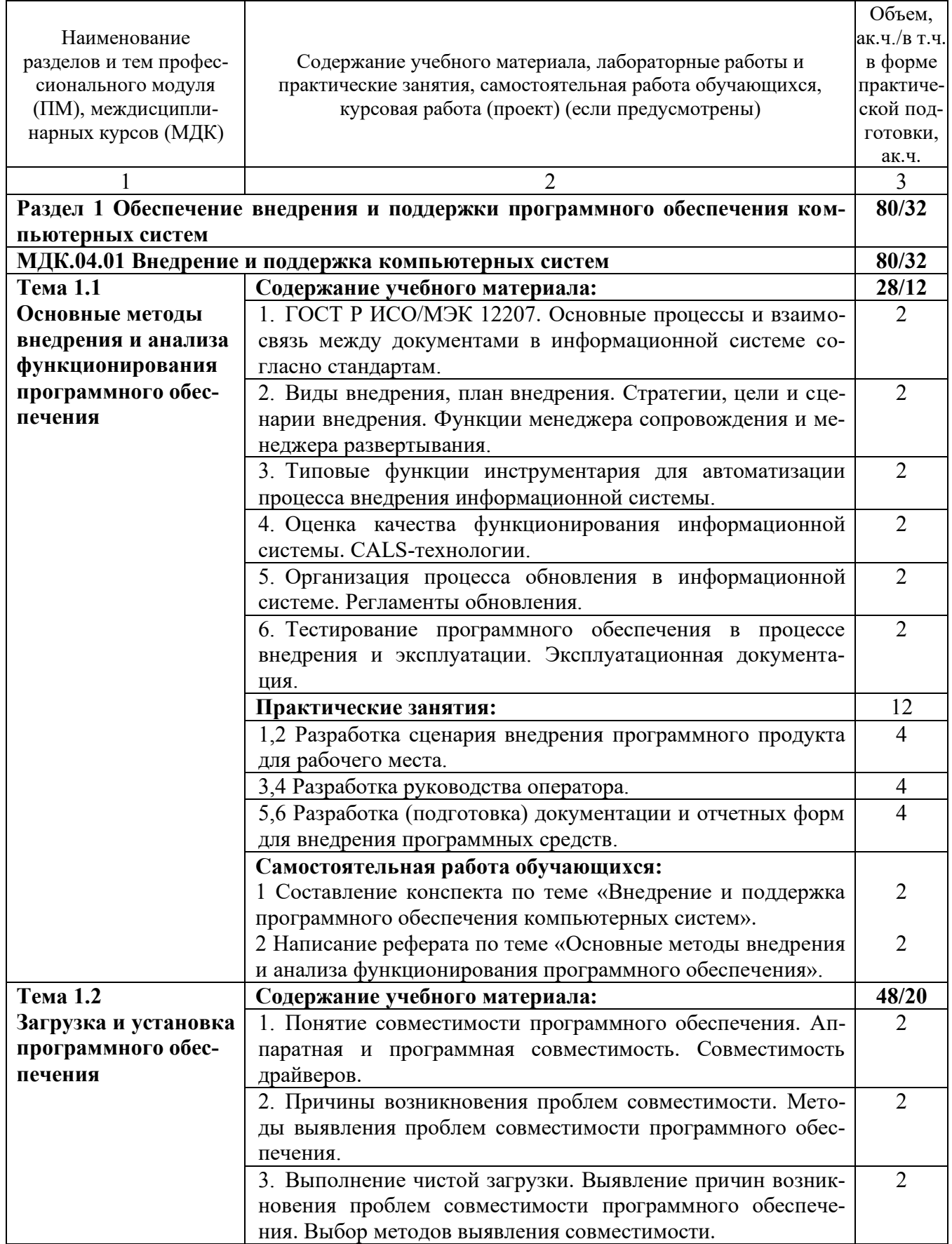

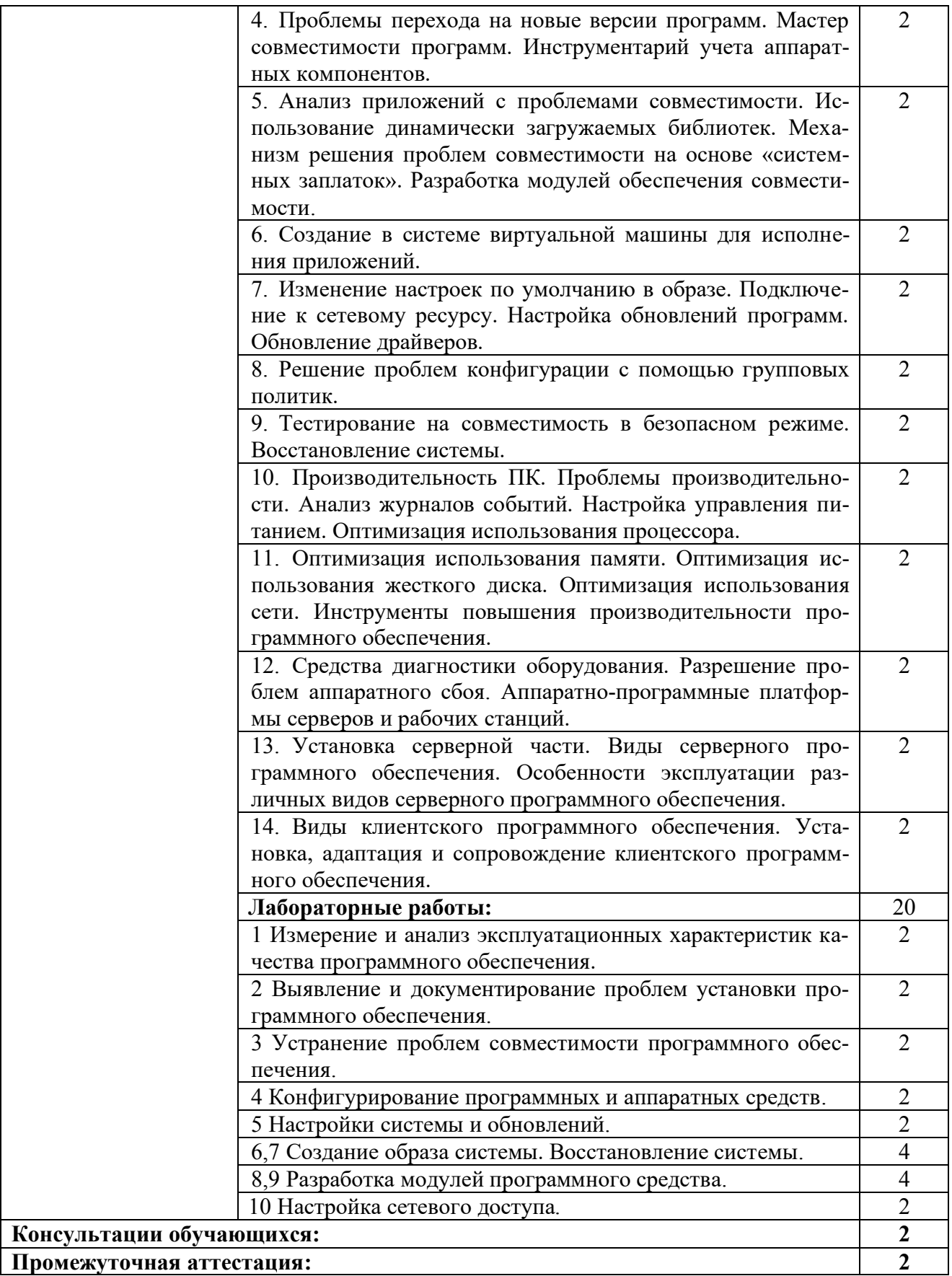

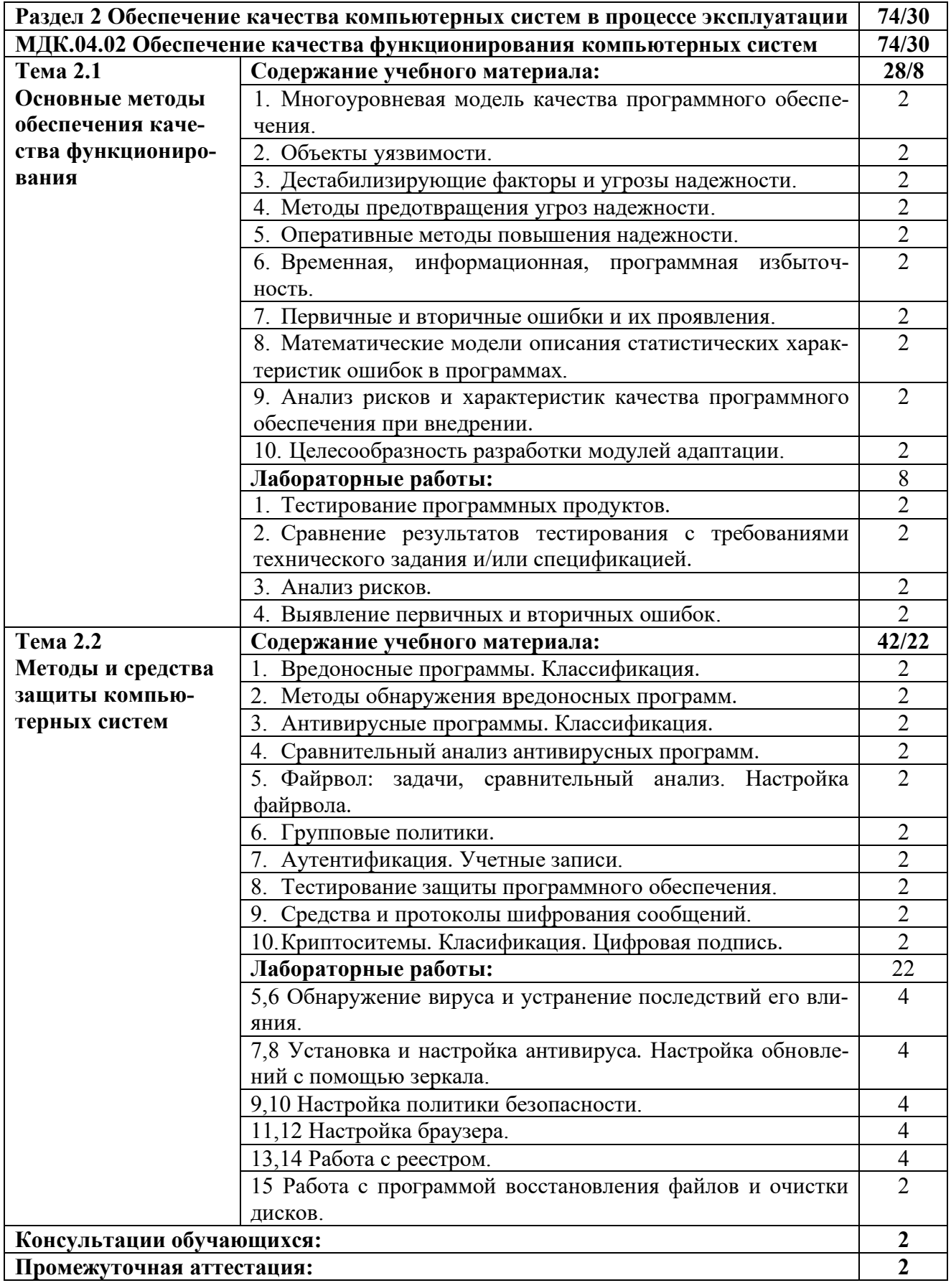

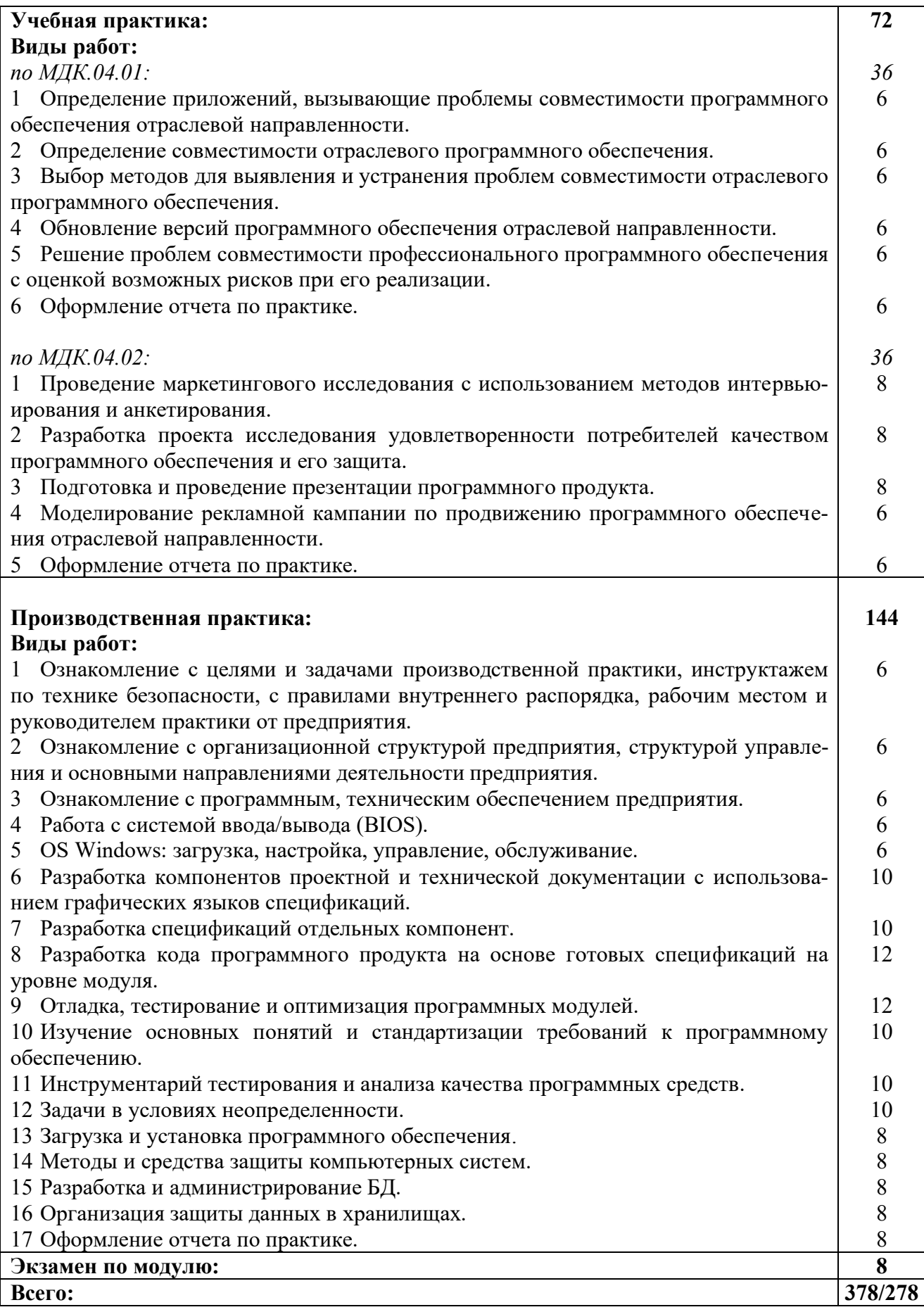

### 3 УСЛОВИЯ РЕАЛИЗАЦИИ РАБОЧЕЙ ПРОГРАММЫ ПРОФЕССИОНАЛЬНОГО МОДУЛЯ

### 3.1 Материально-техническое обеспечение реализации рабочей программы

Для реализации рабочей программы профессионального модуля предусмотрены следующие специальные помещения, оснащенные оборудованием и техническими средствами обучения:

### 3.1.1 Лаборатория вычислительной техники, архитектуры персонального компьютера и периферийных устройств:

Рабочее место преподавателя - 1, рабочие места обучающихся - 18.

Доска маркерная навесная 1500\*1000 - 1 шт.

Системный блок - 19 шт.

- процессор: "AMD Athlon(tm) II X2 255 Processor 3.10 Ghz";

 $-$  O3Y: 4096:

- HDD: 250 GB.

Монитор AOC TFT19W80PSA+ - 19 шт.

Программное обеспечение общего и профессионального назначения: МіcrosoftVisioProfessional, MicrosoftVisualStudio, IntelliJIDEA.

### 3.2 Информационное обеспечение реализации программы

рабочей программы профессионального Лля реализации модуля библиотечный фонд образовательной организации имеет печатные и/или электронные образовательные и информационные ресурсы, рекомендуемые для использования в образовательном процессе:

### 3.2.1 МДК.04.01 Внедрение и поддержка компьютерных систем Основные электронные издания:

1. Оливер, Ибе Компьютерные сети и службы удаленного доступа / Ибе Оливер; перевод И. В. Синицын. — 2-е изд. — Саратов: Профобразование, 2019. — 335 с. — ISBN 978-5-4488-0054-2. — Текст: электронный // Цифровой pecypc **SMART**  $\mathbb{R}^{\mathbb{Z}}$ образовательный **IPR** [сайт].  $IIRI:$ https://www.iprbookshop.ru/87999.html. — Режим доступа: для авторизир. пользователей

2. Ковган, Н. М. Компьютерные сети : учебное пособие / Н. М. Ковган. — Минск: Республиканский институт профессионального образования (РИПО), 2019. — 179 с. — ISBN 978-985-503-947-2. — Текст: электронный // Цифровой **SMART** [сайт]. образовательный pecypc **IPR**  $IIRL$  $\cdot$ https://www.iprbookshop.ru/93384.html. — Режим доступа: для авторизир. пользователей

### Дополнительные электронные издания:

1. Зиангирова, Л. Ф. Инфокоммуникационные системы и сети: учебное пособие для СПО / Л. Ф. Зиангирова. — Саратов: Профобразование, Ай Пи Ар

Медиа, 2019. — 128 с. — ISBN 978-5-4488-0302-4, 978-5-4497-0183-1. — Текст: электронный // Цифровой образовательный ресурс IPR SMART : [сайт]. — URL: https://www.iprbookshop.ru/85806.html. — Режим доступа: для авторизир. пользователей.

2. Костюк, А. И. Администрирование баз данных и компьютерных сетей : учебное пособие / А. И. Костюк, Д. А. Беспалов. — Ростов-на-Дону, Таганрог : Издательство Южного федерального университета, 2020. — 127 c. — ISBN 978- 5-9275-3577-4. — Текст : электронный // Цифровой образовательный ресурс IPR SMART : [сайт]. — URL: https://www.iprbookshop.ru/107941.html. — Режим доступа: для авторизир. пользователей.

### **3.2.2 МДК.04.02 Обеспечение качества функционирования компьютерных систем**

### **Основные электронные издания:**

1. Костюк, А. И. Администрирование баз данных и компьютерных сетей : учебное пособие / А. И. Костюк, Д. А. Беспалов. — Ростов-на-Дону, Таганрог : Издательство Южного федерального университета, 2020. — 127 c. — ISBN 978- 5-9275-3577-4. — Текст : электронный // Цифровой образовательный ресурс IPR SMART : [сайт]. — URL: https://www.iprbookshop.ru/107941.html. — Режим доступа: для авторизир. пользователей.

2. Чекмарев, Ю. В. Вычислительные системы, сети и телекоммуникации / Ю. В. Чекмарев. — 2-е изд. — Саратов : Профобразование, 2019. — 184 c. — ISBN 978-5-4488-0071-9. — Текст : электронный // Цифровой образовательный ресурс IPR SMART : [сайт]. — URL: https://www.iprbookshop.ru/87989.html. — Режим доступа: для авторизир. пользователей.

### **Дополнительные электронные издания:**

1. Демидов, Л. Н. Основы эксплуатации компьютерных сетей : учебник / Л. Н. Демидов. — Москва : Прометей, 2019. — 798 c. — ISBN 978-5-907100-01-5. — Текст : электронный // Цифровой образовательный ресурс IPR SMART :  $\text{[ca\texttt{W}r]}$ . — URL: https://www.iprbookshop.ru/94481.html. — Режим доступа: для авторизир. пользователей.

2. Ковган, Н. М. Компьютерные сети : учебное пособие / Н. М. Ковган. — Минск : Республиканский институт профессионального образования (РИПО), 2019. — 179 c. — ISBN 978-985-503-947-2. — Текст : электронный // Цифровой образовательный ресурс IPR SMART : [сайт]. — URL: https://www.iprbookshop.ru/93384.html. — Режим доступа: для авторизир. пользователей.

# 4 КОНТРОЛЬ И ОЦЕНКА РЕЗУЛЬТАТОВ ОСВОЕНИЯ<br>ПРОФЕССИОНАЛЬНОГО МОДУЛЯ

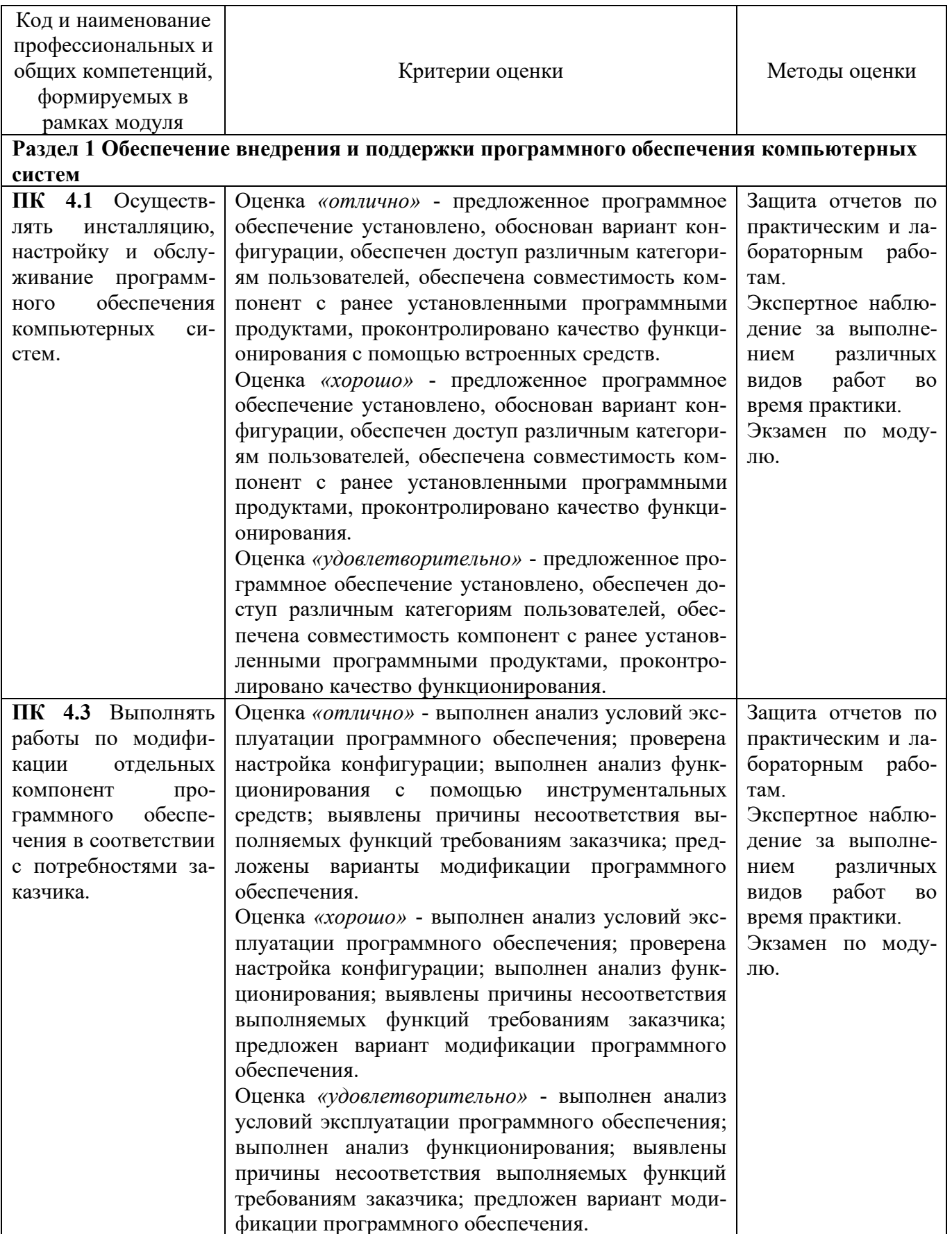

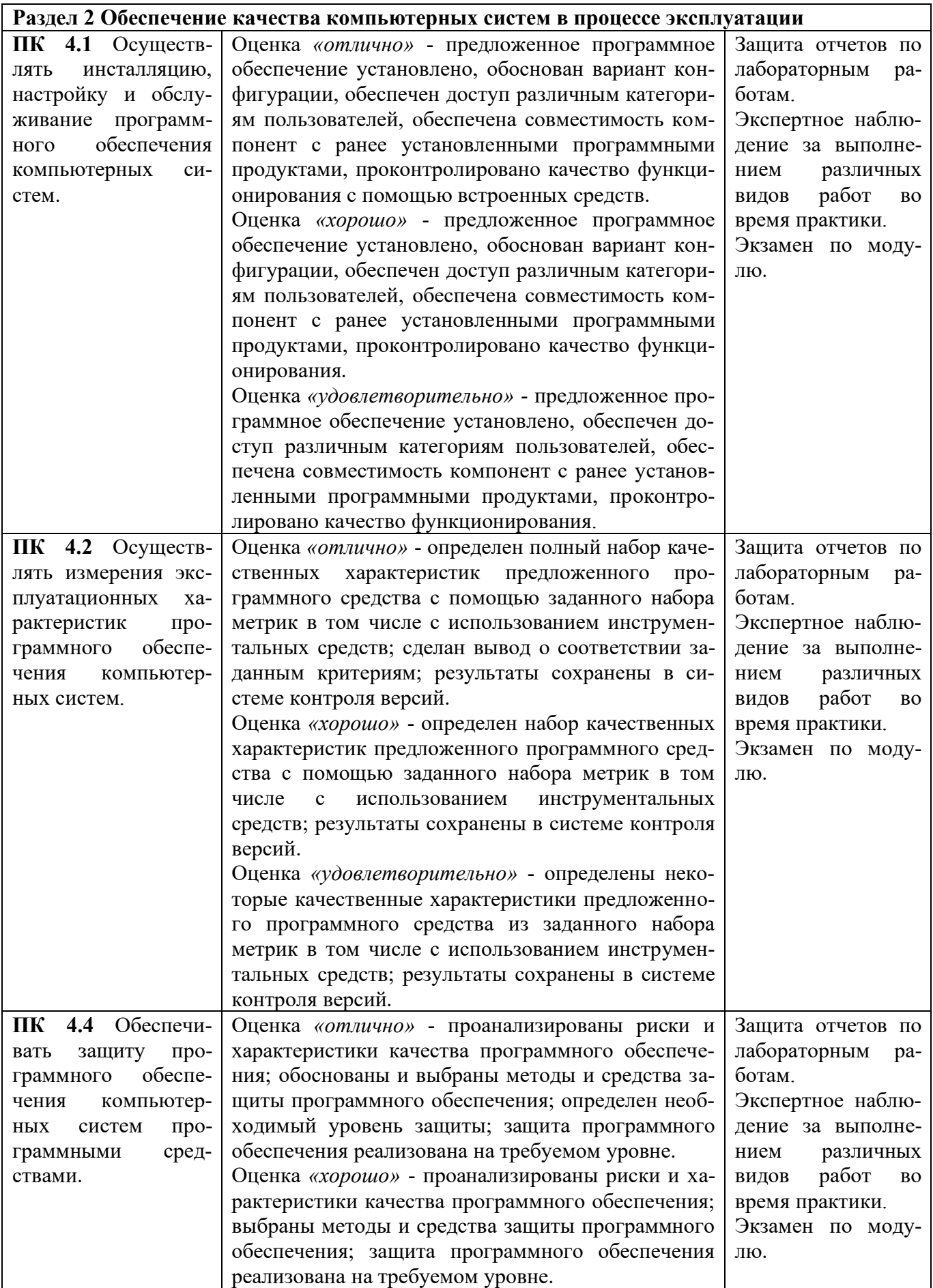

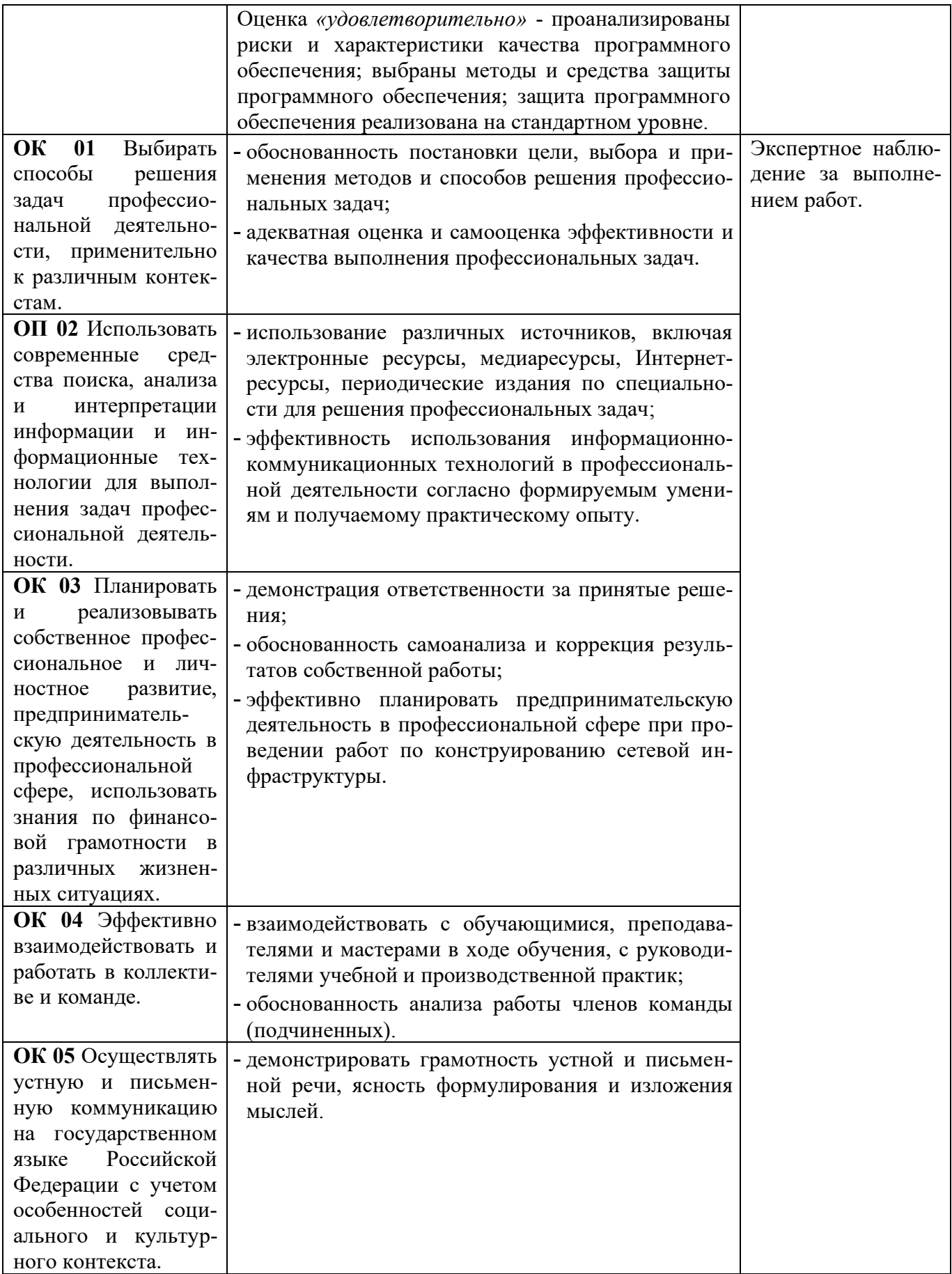

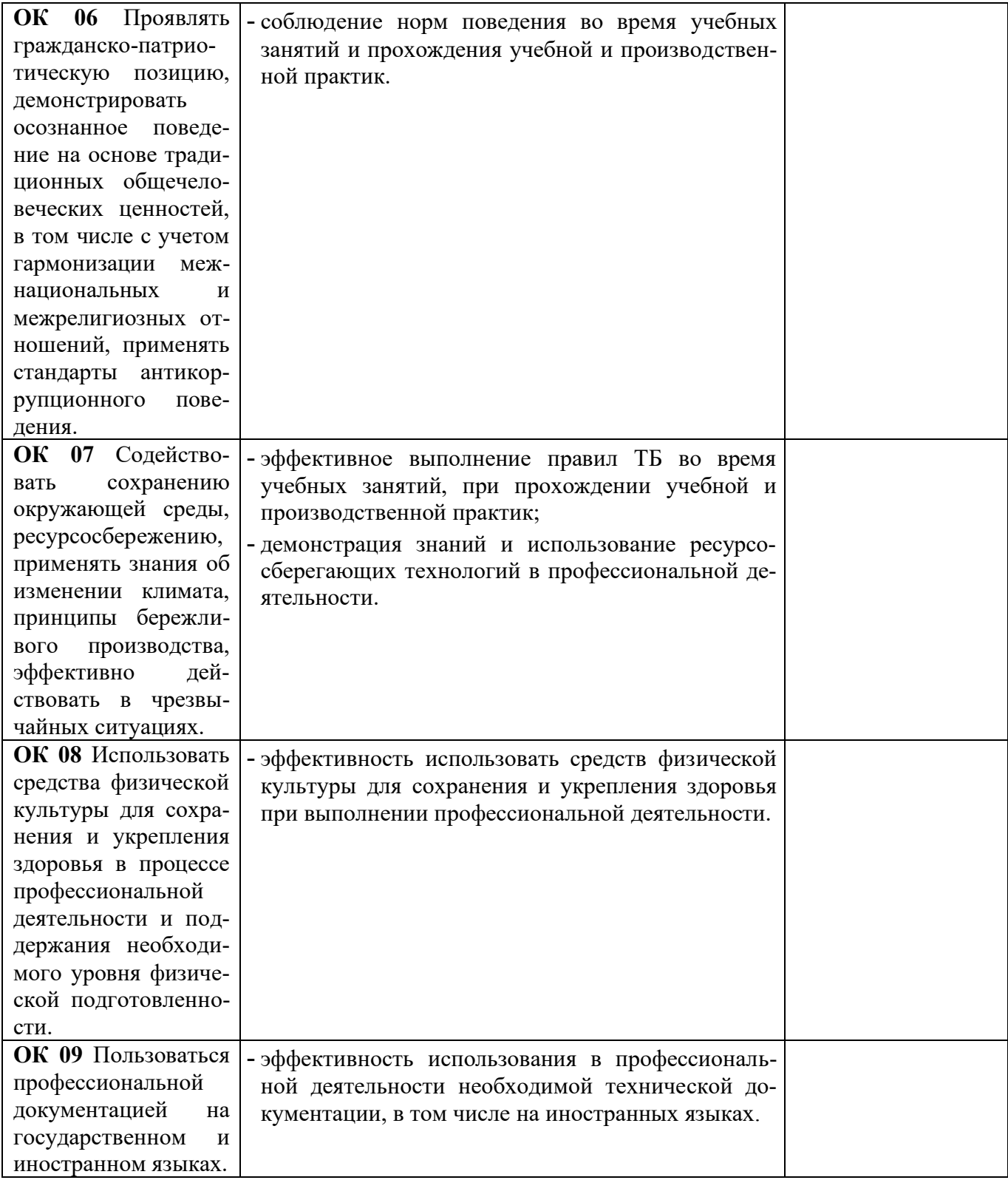